# **JIRA HELP DESK SUPPORT JIRA HELP DESK SUPPORT**

**Division of Mental Health and Addiction (DMHA)** 

#### **INSTRUCTIONS FOR SUBMITTING TICKETS: INSTRUCTIONS FOR SUBMITTING TICKETS:**

- 1. Visit the Recovery Works help desk at[: https://dmha.fssa.in.gov/helpdesk/?div=dmha](https://dmha.fssa.in.gov/helpdesk/?div=dmha)
- 1. Visit the Recovery Works help desk at: https://dmha.fssa.in.gov/helpdesk/?div=dmha<br>2. Enter your **email address** into the email address space, and click "create ticket"
- 3. Customer Name, Division, and Related Provider should auto-populate
- 3. Customer Name, Division, and Related Provider should auto-populate<br>4. **Related Application** = 'WITS Recovery Works DMHA'
- 5. **Service Request Type**  select the request that is most similar to what you will be asking 5. **Service Request Type** -select the request that is most similar to what you will be asking
	- a. *Access Problem or Password Reset*  use for password resets a. *Access Problem or Password Reset* -use for password resets
	- b. *Account Creation*  use for new WITS or Jira account setups b. *Account Creation* -use for new WITS or Jira account setups
	- c. *Billing Issues*  use for voucher, encounter, or general WITS billing issues c. *Billing Issues*  use for voucher, encounter, or general WITS billing issues
	- d. *Information Request*  use for client balance requests
	- d. *Information Request* use for client balance requests<br>e. Q*uestion* use for general Recovery Works programmatic questions
	- f. *Training*  use for clarification on training guidelines or request of training
- 6. **Summary**  would be similar to the subject line of an email; summarize what your request is in a few words t. Training – use for clarification on training guidelines or request of training<br>6. **Summary** – would be similar to the subject line of an email; summarize what your request is in a<br>6. **Summary** – would be similar to the
- 7. **Description**  include the specific details of your request
- 8. **Attachment**  only one attachment can be included at a time 8. **Attachment**  only one attachment can be included at a time

#### **TEMPLATES FOR COMMON REQUESTS: TEMPLATES FOR COMMON REQUESTS:**

## **INSURANCE DENIALS INSURANCE DENIALS**

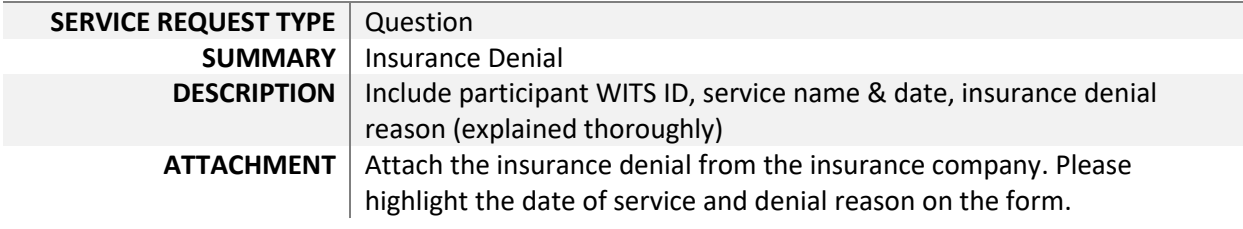

### **CAP INCREASE REQUEST CAP INCREASE REQUEST**

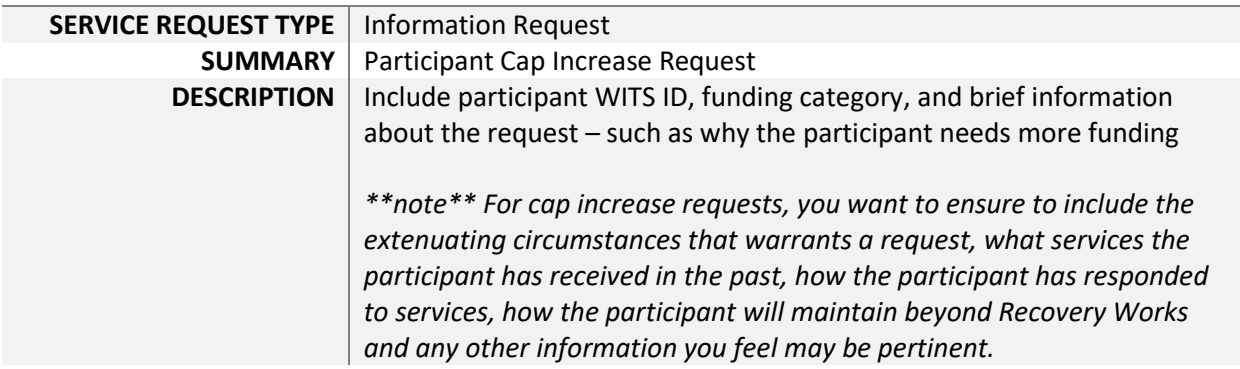

## **JIRA HELP DESK SUPPORT JIRA HELP DESK SUPPORT**

**Division of Mental Health and Addiction (DMHA)** 

### **VOUCHER CHANGE REQUEST VOUCHER CHANGE REQUEST**

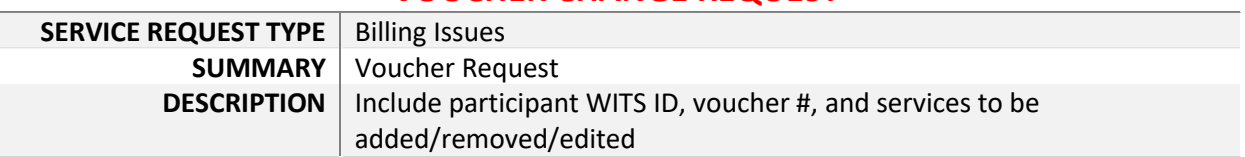

### **ACCOUNT CREATION ACCOUNT CREATION**

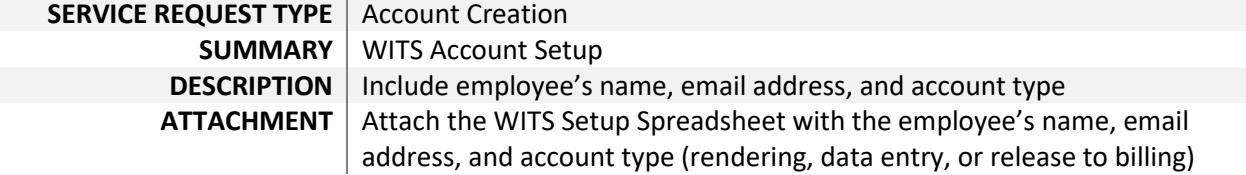